# Chapitre 5 : Produit scalaire et norme

## Sandrine CHARLES : scharles@biomserv.univ-lyon1.fr

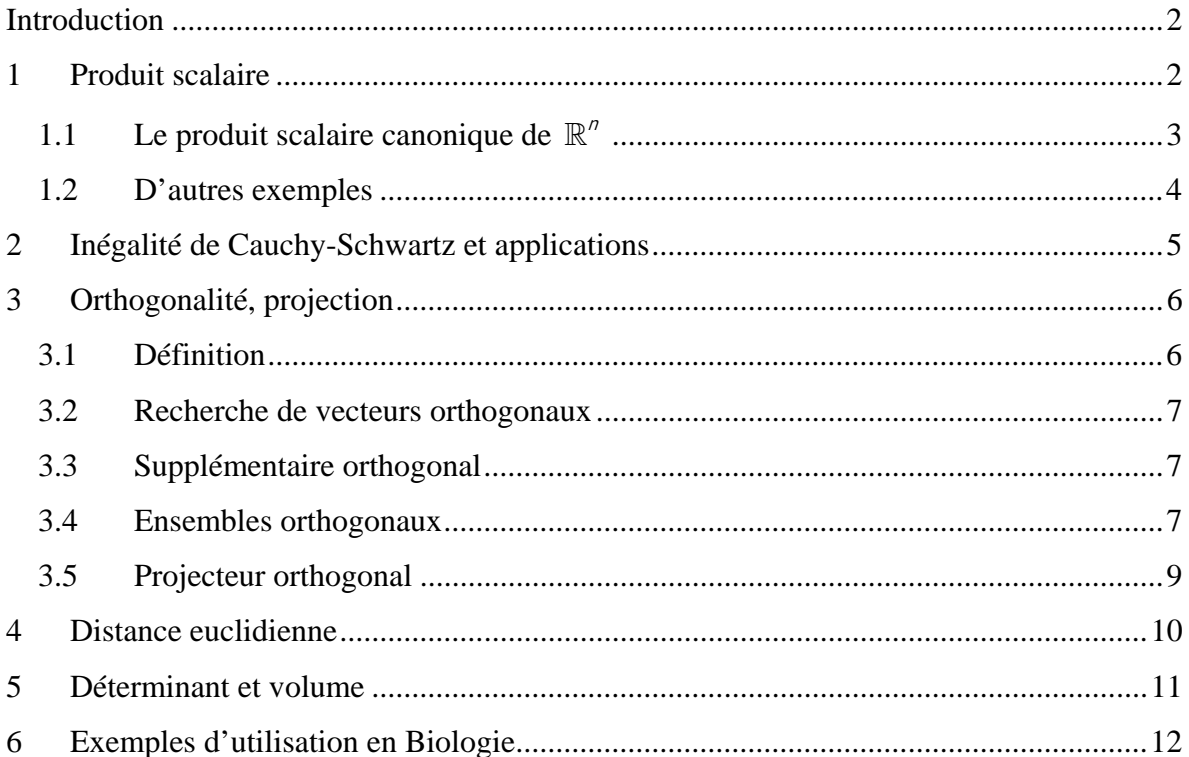

### **Introduction**

La notion d'espace vectoriel constitue le cadre général de l'Algèbre Linéaire. La richesse de cette théorie s'accroît si on y ajoute d'autres structures. La plus importante d'entre elles fait référence aux mesures de longueurs, de distance et d'angle : c'est la structure métrique. Et c'est la notion de [produit scalaire](http://www.sciences-en-ligne.com/momo/chronomath/dico/ProdScal.html) qui permet de donner un sens, de définir, et d'étudier les propriétés métriques d'un espace vectoriel.

<span id="page-1-0"></span>......................................................................................................................................................................................................

### **1 Produit scalaire**

### *Définition 1*

Soit  $\varphi$  une application de  $E \times E$  dans  $\mathbb R$  qui a tout couple  $(\vec{u}, \vec{v})$  de vecteurs de *E* fait correspondre un réel φ( $\vec{u}, \vec{v}$ ). φ est une **forme bilinéaire**, si elle est linéaire par rapport à  $\vec{u}$ **et** par rapport à  $\vec{v}$ :  $\forall \vec{u}_1, \vec{u}_2 \in E, \forall \vec{v} \in E, \forall \lambda, \mu \in \mathbb{R}$   $\varphi(\lambda \vec{u}_1 + \mu \vec{u}_2, \vec{v}) = \lambda \varphi(\vec{u}_1, \vec{v}) + \mu \varphi(\vec{u}_2, \vec{v})$  $\forall \vec{u} \in E, \forall \vec{v}_1, \vec{v}_2 \in E, \forall \lambda, \mu \in \mathbb{R}$   $\varphi(\vec{u}, \lambda \vec{v}_1 + \mu \vec{v}_2) = \lambda \varphi(\vec{u}, \vec{v}_1) + \mu \varphi(\vec{u}, \vec{v}_2)$ 

### *Remarque*

Cette définition rejoint celle des formes multilinéaires introduite pour les déterminants.

### *Proposition 1*

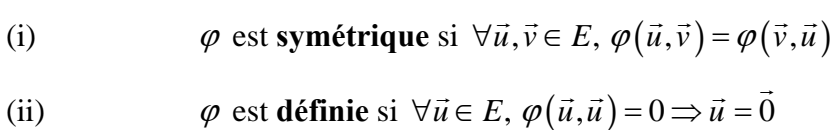

(iii)  $\varphi$  est **positive** si  $\forall \vec{u} \in E$ ,  $\varphi(\vec{u}, \vec{u}) \ge 0$ 

### *Définition 2*

On appelle **produit scalaire** une forme bilinéaire symétrique, définie et positive.

**Notations** du produit scalaire :  $\varphi(\vec{u}, \vec{v})$   $(\vec{u} | \vec{v})$   $\langle \vec{u}, \vec{v} \rangle$  $\vec{u} \cdot \vec{v}$ 

Dans toute la suite du cours nous adopterons la notation  $\vec{u} \cdot \vec{v}$ .

### *Remarques*

- Un espace vectoriel est muni *a priori* de plusieurs produits scalaires.
- $\vec{u} \cdot \vec{v}$  est une opération entre deux vecteurs ; le résultat est un scalaire.

### *Définition 3*

Un espace vectoriel muni d'un produit scalaire est appelé **espace préhilbertien**.

D'après la définition du produit scalaire,  $\vec{u} \cdot \vec{u}$  est positif ou nul ; Il admet donc une racine carrée que l'on note  $\|\vec{u}\|_{\bullet} = \sqrt{\vec{u} \cdot \vec{u}}$ .

<span id="page-2-0"></span>......................................................................................................................................................................................................

### *Définition*

On appelle **norme** ou longueur du vecteur  $\vec{u}$  associée au produit scalaire (•) et notée  $\|\vec{u}\|_{\bullet}$ , le scalaire :

$$
\|\vec{u}\|_{\bullet} = \sqrt{\vec{u} \cdot \vec{u}} \Leftrightarrow \|\vec{u}\|_{\bullet}^{2} = \vec{u} \cdot \vec{u}
$$

1.1 Le produit scalaire canonique de  $\mathbb{R}^n$ 

On rappelle que  $\mathbb{R}^n$  est un espace vectoriel.

#### *Proposition* L'application suivante est un produit scalaire :  $\colon \mathbb{R}^n \times \mathbb{R}^n \to \mathbb{R}$  avec  $\vec{x} = (x_1, \dots, x_n)$  et  $\vec{y} = (y_1, \dots, y_n)$  $(\vec{x}, \vec{y})$ 1 ,  $\varphi: \mathbb{R}^n \times \mathbb{R}^n \to \mathbb{R}$  avec  $\vec{x} = (x_1, \dots, x_n)$  et  $\vec{y} = (y_1, \dots, y_n)$ *i n i j i*  $(\vec{x}, \vec{y}) \longrightarrow \sum_{i=n}^{i=n} x_i y_i$  $(\vec{x}, \vec{y}) \longrightarrow \sum_{i=1}^{i=n}$

On l'appelle **produit scalaire canonique** de  $\mathbb{R}^n$ .

### *Démonstration*

### *Définition*

L'espace vectoriel  $\mathbb{R}^n$  muni de son produit scalaire canonique est appelé **espace euclidien** de dimension *n*.

→ Dans toute la suite du chapitre, nous ferons toujours référence pour  $\mathbb{R}^n$ , *sauf mention contraire*, au produit salaire canonique.

<span id="page-3-0"></span>......................................................................................................................................................................................................

#### *Remarque*

Si on désigne par **X** et **Y** les matrices des coordonnées des vecteurs  $\vec{x} = (x_1, ..., x_n)$  et

 $\vec{y} = (y_1, \dots, y_n)$ , alors on a  $\left[\vec{x} \cdot \vec{y} = 'XY\right]$ .

#### Exemple

Soient  $\vec{x} = (1, -2, 5)$  et  $\vec{y} = (2, -1, 3)$  deux vecteurs de  $\mathbb{R}^3$  muni de son produit scalaire canonique. Vérifier la proposition précédente. Réponse.

### *Proposition*

 $\mathbb{R}^n$  étant muni de son produit scalaire canonique, la norme de  $\vec{x} \in \mathbb{R}^n$  s'écrit :

$$
\left\|\vec{x}\right\|^2 = \sum_{i=1}^n x_i^2 \Longleftrightarrow \left\|\vec{x}\right\|^2 = \vec{x} \bullet \vec{x} = \text{'} XX
$$

### Exemple

On suppose  $\mathbb{R}^3$  muni de son produit scalaire canonique. Calculer la norme de  $\vec{x} = (2, -2, -1)$ . Normer  $\vec{x}$ . <u>Réponse</u>.

#### 1.2 D'autres exemples

**1.** Soit *V* l'ensemble des fonctions continues sur l'intervalle  $[a,b]$ . *V* est un espace vectoriel. Alors l'expression suivante définit un produit scalaire sur *V* :

$$
f\bullet g=\int_a^b f\left(t\right)g\left(t\right)dt
$$

Où *f* et *g* sont des fonctions quelconques continues sur  $[a,b]$ .

**2.** Considérons  $\mathsf{M}_{n,p}(\mathbb{R})$  l'ensemble des matrices de dimension  $(n, p)$  à coefficients dans

 $\mathbb R$ . Nous avons déjà vu que  $\mathsf{M}_{n,p}(\mathbb R)$  est un espace vectoriel (Chap3, § 2.2).

Alors l'expression suivante définit un produit scalaire sur  $\mathsf{M}_{n,p}(\mathbb{R})$ :

$$
\mathbf{A} \bullet \mathbf{B} = tr(^t \mathbf{A} \mathbf{B})
$$

où tr désigne la trace de la matrice <sup>t</sup>AB c'est-à-dire la somme des éléments diagonaux de la matrice. Si  $\mathbf{A} = \begin{bmatrix} a_{ij} \end{bmatrix}$  et  $\mathbf{B} = \begin{bmatrix} b_{ij} \end{bmatrix}$  avec  $i = 1, n$  et  $j = 1, p$ , alors :

<span id="page-4-0"></span>......................................................................................................................................................................................................

$$
\mathbf{A} \cdot \mathbf{B} = tr\left( {}^{t} \mathbf{A} \mathbf{B} \right) = \sum_{i=1}^{n} \sum_{j=1}^{p} a_{ij} b_{ij}
$$

### **2 Inégalité de Cauchy-Schwartz et applications**

*Théorème 1* (Inégalité de Schwartz)

Si  $\bullet$  est un produit scalaire sur un espace vectoriel *E*, pour tout  $\vec{u}, \vec{v} \in E$ :

$$
|\vec{u}\bullet\vec{v}| \leq \sqrt{(\vec{u}\bullet\vec{u})(\vec{v}\bullet\vec{v})}
$$
ce qui équivaut à 
$$
|\vec{u}\bullet\vec{v}| \leq ||\vec{u}||_* ||\vec{v}||_*
$$

### *Remarque*

Le symbole  $\vert \vert$  désigne la valeur absolue.

### *Théorème 2*

Soit *E* un espace préhilbertien. Alors la norme de *E* satisfait les propriétés suivantes :

(i) 
$$
\|\vec{u}\|_{\bullet} \ge 0
$$
 et  $\|\vec{u}\|_{\bullet} = 0 \Leftrightarrow \vec{u} = \vec{0}$ 

(ii) 
$$
\|\lambda \vec{u}\|_{\bullet} = |\lambda| \|\vec{u}\|_{\bullet} \quad (\lambda \in \mathbb{R})
$$

(iii)  $\|\vec{u} + \vec{v}\|_{\bullet} \le \|\vec{u}\|_{\bullet} + \|\vec{v}\|_{\bullet}$ 

### *Remarque*

La propriété (iii) est appelée « inégalité triangulaire » car si on considère  $\vec{u} + \vec{v}$  comme troisième côté du triangle formé avec  $\vec{u}$  et  $\vec{v}$ , alors (iii) signifie que la longueur d'un côté du triangle est inférieure ou égale à la somme des longueurs des deux autres côtés.

### *Définition*

Soit *E* un espace préhilbertien. Soit  $\vec{u} \in E$ . Si  $\|\vec{u}\|_{\bullet} = 1$ , ou si de manière équivalente  $\vec{u} \cdot \vec{u} = 1$ , alors  $\vec{u}$  est appelé un **vecteur unitaire**.

### <span id="page-5-0"></span>*Proposition*

Si  $\vec{x} \neq 0_E$  un vecteur quelconque de *E* espace préhilbertien, alors le vecteur  $\vec{x} \neq \vec{0}_E$  un vecteur quelconque de E espace préhilbertien, alors le vecteur  $\vec{u} = \frac{1}{\|\vec{x}\|} \vec{x}$  est unitaire et colinéaire à  $\vec{x}$ . On appelle  $\vec{u}$  le **vecteur normé** associé à  $\vec{x}$ . Le procédé correspondant s'appelle la **normalisation**.

......................................................................................................................................................................................................

### *Remarque*

Quels que soient les vecteurs  $\vec{u}, \vec{v} \in E$ , l'angle que font entre eux les vecteurs  $\vec{u}$  et  $\vec{v}$  est l'angle  $\theta$  tel que  $0 \le \theta \le \pi$  et :

$$
\cos \theta = \frac{\vec{u} \cdot \vec{v}}{\|\vec{u}\|_{\bullet} \|\vec{v}\|_{\bullet}}
$$

D'après l'inégalité de Cauchy-Schwartz,  $-1 \le \cos \theta \le 1$ , et donc l'angle  $\theta$  existe toujours et est unique.

### *Représentation graphique*

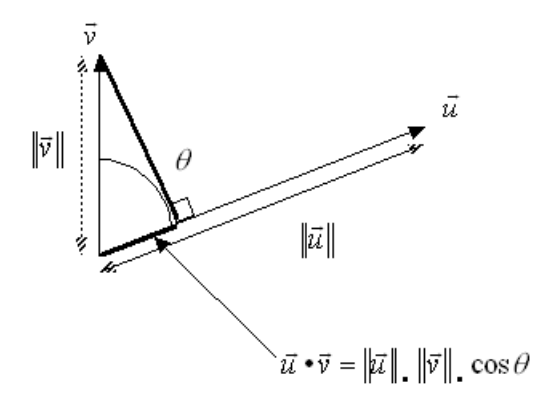

### **3 Orthogonalité, projection**

### 3.1 Définition

### *Définition*

Soit *E* un espace préhilbertien. Deux vecteurs  $\vec{u}$  et  $\vec{v}$  de *E* sont dits **orthogonaux** si et seulement si :

 $\vec{u} \cdot \vec{v} = 0$ 

On dit aussi que  $\vec{u}$  est **orthogonal** à  $\vec{v}$ .

#### *Remarques*

- $\vec{\boldsymbol{\tau}} \cdot \vec{0} \in E$  est orthogonal à tout vecteur  $\vec{u} \in E$ . En effet,  $\vec{0} \cdot \vec{u} = (0\vec{u}) \cdot \vec{u} = 0$   $(\vec{u} \cdot \vec{u}) = 0$ .
- **\*** Inversement, si  $\vec{u}$  est orthogonal à tout vecteur de *E*, alors  $\vec{u} = \vec{0}$ . En effet, si  $\vec{u}$  est orthogonal à tout vecteur de *E*, alors en particulier  $\vec{u} \cdot \vec{u} = 0$  et donc  $\vec{u} = \vec{0}$ .

<span id="page-6-0"></span>......................................................................................................................................................................................................

 $\star$  *u* est orthogonal à  $\vec{v}$  si et seulement si cos  $\theta = 0$ , c'est-à-dire si et seulement si 2  $\theta = \pm \frac{\pi}{2}$ .

### 3.2 Recherche de vecteurs orthogonaux

Dans le plan, il est parfois utile de savoir trouver rapidement les coordonnées d'un vecteur *v* G orthogonal à un vecteur quelconque  $\vec{u} = (u_1, u_2)$ .

Soit  $\vec{v} = (v_1, v_2)$  orthogonal à  $\vec{u}$ . Alors  $\vec{u} \cdot \vec{v} = 0 \Leftrightarrow u_1v_1 + u_2v_2 = 0$ . Si on suppose  $u_1 \neq 0$ , alors on a  $v_1 = -\frac{u_2}{2}$ 1  $v_1 = -\frac{u_2}{u_1}v_2$ . L'ensemble des vecteurs orthogonaux à  $\vec{u}$  est donc défini comme :

$$
\left\{\vec{v}=(v_1,v_2)\in\mathbb{R}^2\bigg/ v_1=-\frac{u_2}{u_1}v_2\right\}
$$

En particulier, si on pose  $v_1 = -u_2$ , alors  $\vec{v} = (-u_2, u_1)$  est orthogonal à  $\vec{u} = (u_1, u_2)$ . De même,  $\vec{v} = (u_2, -u_1)$  est orthogonal à  $\vec{u} = (u_1, u_2)$ .

### Exemple

Soit  $\vec{u} = (1,3)$ . Alors  $\vec{v} = (-3,1)$  est orthogonal à  $\vec{u}$  :  $(1 \ 3) \begin{pmatrix} -3 \\ 1 \end{pmatrix} = -3 + 3 = 0$ . 1  $(-3)$  $\begin{pmatrix} 2 \ 1 \end{pmatrix} = -3 + 3 =$ 

### 3.3 Supplémentaire orthogonal

#### 3.4 Ensembles orthogonaux

### *Définitions*

 $\star$  Un ensemble  $F = {\vec{u_1}, \dots, \vec{u_p}}$  de vecteurs de *E*, un espace préhilbertien, est dit **orthogonal** si deux vecteurs quelconques de *F* sont orthogonaux :  $\vec{u}_i \cdot \vec{u}_j = 0$ ,  $\forall i \neq j$ 

 $\star$  *F* est dit **orthonormal**, si *F* est orthogonal et si tous les vecteurs de *F* sont unitaires :  $\vec{u}_i \cdot \vec{u}_j = \delta_{ij} = \begin{cases} 0 & \text{si } i \neq j \\ 1 & \text{si } i = j \end{cases}$  $\vec{u}_i \cdot \vec{u}$  $=\delta_{ij} = \begin{cases} 0 & \text{si } i \neq j \\ 1 & \text{si } i = j \end{cases}$  $\begin{cases} 1 & \text{si } i = \end{cases}$  $\overline{\phantom{a}}$   $\overline{\phantom{a}}$ 

......................................................................................................................................................................................................

### *Remarque*

On peut normaliser un ensemble orthogonal en normalisant chacun des vecteurs.

### *Théorème 1*

Soit *F* un ensemble orthogonal de vecteurs non nuls. Alors les vecteurs de *F* sont linéairement indépendants.

### *Théorème 2* **: Pythagore**

Soit  $F = {\vec{u}_1, ..., \vec{u}_p}$  un ensemble orthogonal. Alors :

$$
|\vec{u}_1 + ... + \vec{u}_p||_{\bullet}^2 = ||\vec{u}_1||_{\bullet}^2 + ... + ||\vec{u}_p||_{\bullet}^2
$$

### *Remarque*

Ce dernier théorème permet de retrouver le théorème de Pythagore dans le cas du plan. En effet, si on considère deux vecteurs  $\vec{u}$  et  $\vec{v}$  du plan tels que  $\vec{u} \cdot \vec{v} = 0$ , alors :

$$
\begin{aligned} \left\| \vec{u} + \vec{v} \right\|^2 &= \left( \vec{u} + \vec{v} \right) \bullet \left( \vec{u} + \vec{v} \right) \\ &= \left( \vec{u} \bullet \vec{u} \right) + 2 \left( \vec{u} \bullet \vec{v} \right) + \left( \vec{v} \bullet \vec{v} \right) \\ &= \left( \vec{u} \bullet \vec{u} \right) + \left( \vec{v} \bullet \vec{v} \right) \\ &= \left\| \vec{u} \right\|^2 + \left\| \vec{v} \right\|^2 \end{aligned}
$$

### *Proposition*

La base canonique  $B = \{\vec{e}_1, \vec{e}_2, \dots, \vec{e}_n\}$  de l'espace euclidien  $\mathbb{R}^n$  est une *base orthonormale*. En effet,  $\forall i \neq j$   $\vec{e}_i \cdot \vec{e}_j = 0$  et  $\forall i = 1, n$   $\|\vec{e}_i\|_{\bullet} = 1$ .

#### 3.5 Projecteur orthogonal

Soit  $\mathbb{R}^n$  espace euclidien. Considérons une direction définie par un vecteur  $\vec{u} \in \mathbb{R}^n$ . Soit *v*<sup>∈</sup> R<sup>"</sup>. Cherchons à caractériser la projection orthogonale de *v* sur la direction définie par  $\vec{u}$ :

<span id="page-8-0"></span>......................................................................................................................................................................................................

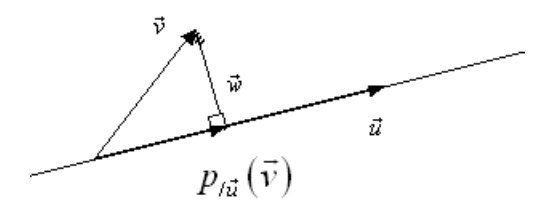

On cherche donc à caractériser le vecteur  $p_{/ii}(\vec{v})$  par rapport au vecteur  $\vec{v}$ .

Soit  $\vec{w}$  et  $p_{/\vec{u}}(\vec{v})$  tels que par construction l'on ait :

$$
\vec{v} = \vec{w} + p_{/\vec{u}} (\vec{v}) \Longleftrightarrow \vec{w} = \vec{v} - p_{/\vec{u}} (\vec{v})
$$

Or  $p_{/ii}(\vec{v})$  est colinéaire à  $\vec{u}$  donc il peut s'écrire  $p_{/ii}(\vec{v}) = \lambda \vec{u}$ .

D'autre part, la caractéristique fondamentale de  $p_{/u}(\vec{v})$  est que  $\vec{w}$  est orthogonal à  $\vec{u}$  :

$$
\vec{w} \cdot \vec{u} = 0 \Leftrightarrow [\vec{v} - p_{/\vec{u}} (\vec{v})] \cdot \vec{u} = 0
$$
  
\n
$$
\Leftrightarrow p_{/\vec{u}} (\vec{v}) \cdot \vec{u} = \vec{v} \cdot \vec{u}
$$
  
\n
$$
\Leftrightarrow ||p_{/\vec{u}} (\vec{v})||_* ||\vec{u}||_* = \vec{v} \cdot \vec{u}
$$
  
\n
$$
\Leftrightarrow ||\lambda \vec{u}||_* ||\vec{u}||_* = \vec{v} \cdot \vec{u}
$$
  
\n
$$
\Leftrightarrow \lambda ||\vec{u}||_* ||\vec{u}||_* = \vec{v} \cdot \vec{u}
$$
  
\n
$$
\Leftrightarrow \lambda = \frac{\vec{v} \cdot \vec{u}}{\vec{u} \cdot \vec{u}}
$$

*Définition 1* 

Soient *u* et  $\vec{v}$  deux vecteurs non nuls de  $\mathbb{R}^n$ . Le **vecteur projeté** de  $\vec{v}$  sur *u* est le vecteur :

$$
p_{/\vec{u}}(\vec{v}) = \frac{\vec{v} \cdot \vec{u}}{\vec{u} \cdot \vec{u}} \vec{u}
$$

 $p_{/\vec{u}}(\vec{v})$  est colinéaire à  $\vec{u}$  et  $\vec{v} - p_{/\vec{u}}(\vec{v})$  lui est orthogonal.

### *Remarque*

Le coefficient  $\frac{\vec{v} \cdot \vec{v}}{T}$ •  $\vec{v} \cdot \vec{u}$  $\vec{u} \cdot \vec{u}$  $\rightarrow$  $\frac{\vec{v} \cdot \vec{u}}{\vec{v} + \vec{u}}$  est appelé coefficient de Fourier de  $\vec{v}$  sur  $\vec{u}$  ou composante de  $\vec{v}$  sur  $\vec{u}$ .

<span id="page-9-0"></span>......................................................................................................................................................................................................

### *Définition 2*

Soit  $\vec{u} \in \mathbb{R}^n$ . L'application  $p_{\overrightarrow{\mu}}$  de  $\mathbb{R}^n$  dans  $\mathbb{R}^n$  qui à  $\vec{v}$  associe  $p_{\overrightarrow{\mu}}(\vec{v})$  est appelé **projecteur orthogonal** sur  $\vec{u}$  .

 $\rightarrow$  Revoir la notion de projecteur.

### **4 Distance euclidienne**

### *Définition*

Soient  $\vec{u} = (u_1, \dots, u_n)$  et  $\vec{v} = (v_1, \dots, v_n)$  deux vecteurs de  $\mathbb{R}^n$ . La distance entre  $\vec{u}$  et  $\vec{v}$ , qui n'est autre que la distance entre les points extrémités des deux vecteurs, est définie par :

 $d(\vec{u}, \vec{v}) = ||\vec{u} - \vec{v}||$ 

### *Proposition*

Soit  $\mathbb{R}^n$  espace euclidien. Alors :

$$
d\left(\vec{u}, \vec{v}\right) = \left\|\vec{u} - \vec{v}\right\| = \sqrt{\sum_{i=1}^{n} (u_i - v_i)^2}
$$

On parle de *distance euclidienne*.

### Exemple

On se place dans  $\mathbb{R}^2$  muni de sa base canonique  $\{\vec{e}_1, \vec{e}_2\}$  et de son produit scalaire canonique. Soit  $\vec{u} = (1,3)$  et  $\vec{v} = (-1,2)$ . Calculer  $d(\vec{u}, \vec{v})$ . <u>Réponse</u>.

......................................................................................................................................................................................................

### <span id="page-10-0"></span>**5 Déterminant et volume**

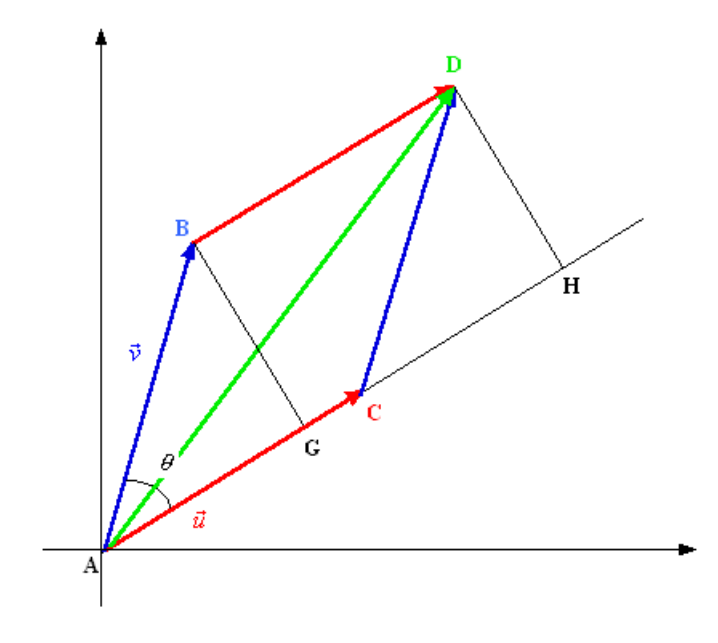

Considérons le plan muni d'un repère d'origine A. On considère  $\mathbb{R}^2$  espace euclidien. Soient A de cordonnées  $(0,0)$ , **B** de coordonnées  $(x_1, x_2)$ , **C** de coordonnées  $(y_1, y_2)$ . On désigne par  $\vec{u}$  le vecteur issu de **A** et d'extrémité **C** et par  $\vec{v}$  le vecteur issu de **A** et d'extrémité **B**. Ainsi,  $\vec{u} = (x_1, x_2)$  et  $\vec{v} = (y_1, y_2)$ . On appelle  $\theta$  l'angle formé par  $\vec{u}$  et  $\vec{v}$ .

Nous allons cherche à démontrer la propriété énoncée au chapitre 3, paragraphe 4.4, à savoir que le déterminant de  $\vec{u}$  et  $\vec{v}$  est égal à l'aire du parallélogramme ABDC.

On appelle respectivement G et H les projetés orthogonaux de B et D sur la direction définie par *ū*. Ainsi, l'aire du triangle ABG est égale à l'aire du triangle CDH, d'où l'on en déduit que l'aire du parallélogramme ABDC est exactement égale à l'aire du rectangle GBDH :

$$
A_{\text{ABDC}} = A_{\text{GBDH}}
$$

Or  $A_{GBDH} = BD \times BG$  avec  $BD = AC = ||\vec{u}||$  et  $BG = AB \sin \theta = ||\vec{v}|| \sin \theta$ . Donc:

$$
A_{\text{ABDC}} = ||\vec{u}|| ||\vec{v}|| \sin \theta
$$
  
=  $||\vec{u}|| ||\vec{v}|| \sqrt{1 - \cos^2 \theta}$   
=  $\sqrt{||\vec{u}||^2 ||\vec{v}||^2 - ||\vec{u}||^2 ||\vec{v}||^2 \cos^2 \theta}$   
=  $\sqrt{||\vec{u}||^2 ||\vec{v}||^2 - (\vec{u} \cdot \vec{v})^2}$ 

En utilisant les coordonnées des vecteurs  $\vec{u}$  et  $\vec{v}$ , on peut écrire :

 $\vec{u} \|^2 = x_1^2 + x_2^2$   $\qquad \|\vec{v}\|^2 = y_1^2 + y_2^2$   $\qquad \vec{u} \cdot \vec{v} = x_1 y_1 + x_2 y_2$ 

Finalement :

$$
A_{ABDC} = \sqrt{(x_1^2 + x_2^2)(y_1^2 + y_2^2) - (x_1y_1 + x_2y_2)^2}
$$
  
=  $\sqrt{(x_1^2y_1^2 + x_2^2y_2^2 + x_2^2y_1^2 + x_1^2y_2^2) - (x_1^2y_1^2 + x_2^2y_2^2 + 2x_1y_1x_2y_2)}$   
=  $\sqrt{x_2^2y_1^2 + x_1^2y_2^2 - 2x_1y_1x_2y_2}$   
=  $\sqrt{(x_1y_2 - x_2y_1)^2}$   
=  $x_1y_2 - x_2y_1$  une aire étant toujours positive

<span id="page-11-0"></span>......................................................................................................................................................................................................

En remarquant que  $\det(\vec{u}, \vec{v}) = x_1 y_2 - x_2 y_1$ , on peut conclure que  $\left[\mathbf{A}_{ABDC} = \det(\vec{u}, \vec{v})\right]$ , autrement dit que le déterminant de deux vecteurs de  $\mathbb{R}^2$  est bien égal à la surface du parallélogramme construit sur ces deux vecteurs.

### **6 Exemples d'utilisation en Biologie**

Les plantes de quatre espèces végétales  $E_1$ ,  $E_2$ ,  $E_3$ ,  $E_4$  ont été dénombrées sur un terrain subdivisé en trois parcelles disjointes A, B, C. Les résultats sont présentés sous la forme d'une matrice F :

$$
\mathbf{F} = \begin{pmatrix} a_1 & a_2 & a_3 & a_4 \\ b_1 & b_2 & b_3 & b_4 \\ c_1 & c_2 & c_3 & c_4 \end{pmatrix}
$$

où, par exemple,  $b_2$  est le nombre de plantes de l'espèce  $E_2$  présentes dans la parcelle B.

Soient  $p_1, p_2, p_3, p_4$  les sommes des colonnes de la matrice **F**;  $n_1, n_2, n_3$  les sommes des

lignes de la matrice **F** :  $p_i = a_i + b_i + c_i$  *i* = 1,4 et  $n_j = \sum a_i$  *j* = 1,3. 4 1 1, *i*  $j = \sum_i a_i$ *i*  $\sum_{i=1}^{j} a_i = j$  $=\sum_{i=1}^{\infty} a_i$   $j=$ 

Ainsi  $n_2$  est le nombre total de plantes présentes dans la parcelle B ; tandis que  $p_2$  est le nombre total de plantes de l'espèce  $E_2$  présentes dans l'ensemble des trois parcelles.

Soit *n* le nombre total de plantes des quatre espèces présentes dans l'ensemble des trois

$$
parcells: n = \sum_{i=1}^{i=4} p_i = \sum_{j=1}^{j=3} n_j.
$$

Considérons les deux matrices suivantes :

$$
\mathbf{D} = \begin{pmatrix} p_1 & 0 & 0 & 0 \\ 0 & p_2 & 0 & 0 \\ 0 & 0 & p_3 & 0 \\ 0 & 0 & 0 & p_4 \end{pmatrix} \qquad \mathbf{\Delta} = \begin{pmatrix} n_1/n & 0 & 0 \\ 0 & n_2/n & 0 \\ 0 & 0 & n_3/n \end{pmatrix}
$$

......................................................................................................................................................................................................

$$
\mathbf{X} = \mathbf{FD}^{-1} = \begin{pmatrix} a_1 & a_2 & a_3 & a_4 \\ b_1 & b_2 & b_3 & b_4 \\ c_1 & c_2 & c_3 & c_4 \end{pmatrix} \begin{pmatrix} 1/p_1 & 0 & 0 & 0 \\ 0 & 1/p_2 & 0 & 0 \\ 0 & 0 & 1/p_3 & 0 \\ 0 & 0 & 0 & 1/p_4 \end{pmatrix} = \begin{pmatrix} a_1/p_1 & a_2/p_2 & a_3/p_3 & a_4/p_4 \\ b_1/p_1 & b_2/p_2 & b_3/p_3 & b_4/p_4 \\ c_1/p_1 & c_2/p_2 & c_3/p_3 & c_4/p_4 \end{pmatrix}
$$

Par cette opération matricielle, on a en fait *normalisé* les colonnes de **F** ( $p_i = a_i + b_i + c_i$ ). Nous allons tenter de voir si les quatre espèces végétales sont équi-réparties au sein des trois parcelles, *i.e*. si les proportions des quatre espèces sont les mêmes quelle que soit la parcelle.

Si on appelle G le point de coordonnées  $\left( \frac{n_1}{n_1}, \frac{n_2}{n_2}, \frac{n_3}{n_3} \right)$ *n n n* ſ  $\left(\frac{-1}{n},\frac{-2}{n},\frac{-3}{n}\right)$  $\setminus$  , cela revient d'un point de vue géométrique, à situer les quatre point  $E_1$ ,  $E_2$ ,  $E_3$ ,  $E_4$  par rapport à ce point G. G représente le barycentre des espèces. Si un point E<sub>i</sub> est proche de G, alors on pourra dire que cette espèce est équi-répartie au sein des trois parcelles.

D'un point de vue mathématique, il faut calculer les distances  $d(G, E_i)$ , les distances les plus petites correspondront aux espèces les mieux équi-réparties au sein des trois parcelles.

$$
E_{i} = \begin{pmatrix} a_{i}/p_{i} \\ b_{i}/p_{i} \\ c_{i}/p_{i} \end{pmatrix} \quad i = 1, 4 \qquad \qquad d(G, E_{i}) = \left\| \overrightarrow{GE_{i}} \right\| \qquad \qquad \overrightarrow{GE_{i}} = \begin{pmatrix} a_{i}/p_{i} - n_{i}/n \\ b_{i}/p_{i} - n_{2}/n \\ c_{i}/p_{i} - n_{3}/n \end{pmatrix}
$$
  
\nAinsi,  $d(G, E_{i}) = \left\| \overrightarrow{GE_{i}} \right\| = \sqrt{(a_{i}/p_{i} - n_{1}/n)^{2} + (b_{i}/p_{i} - n_{2}/n)^{2} + (c_{i}/p_{i} - n_{3}/n)^{2}}$ .

*Application numérique* : considérons la matrice **F** suivante :

$$
\mathbf{F} = \begin{pmatrix} 6 & 7 & 17 & 2 \\ 15 & 22 & 2 & 14 \\ 3 & 4 & 6 & 2 \end{pmatrix}
$$
  

$$
p_1 = 24, p_2 = 33, p_3 = 25, p_4 = 18 \qquad n_1 = 32, n_2 = 53, n_3 = 15 \qquad n = 100
$$

$$
\mathbf{X} = \begin{pmatrix} 0.250 & 0.212 & 0.680 & 0.111 \\ 0.625 & 0.666 & 0.08 & 0.777 \\ 0.125 & 0.121 & 0.240 & 0.111 \end{pmatrix} \text{ avec } \mathbf{G} = \begin{pmatrix} 0.32 \\ 0.53 \\ 0.15 \end{pmatrix}
$$

$$
\text{Ainsi } \overrightarrow{\text{GE}}_1 = \begin{pmatrix} -0.070 \\ 0.095 \\ -0.025 \end{pmatrix}, \overrightarrow{\text{GE}}_2 = \begin{pmatrix} -0.108 \\ 0.136 \\ -0.029 \end{pmatrix}, \overrightarrow{\text{GE}}_3 = \begin{pmatrix} 0.36 \\ -0.45 \\ 0.09 \end{pmatrix} \text{ et } \overrightarrow{\text{GE}}_4 = \begin{pmatrix} -0.209 \\ 0.247 \\ -0.039 \end{pmatrix}.
$$
\n
$$
\text{A lors } \|\overrightarrow{\text{GE}}_1\| = 0.120, \|\overrightarrow{\text{GE}}_2\| = 0.176, \|\overrightarrow{\text{GE}}_3\| = 0.583 \text{ et } \|\overrightarrow{\text{GE}}_4\| = 0.326.
$$

Nous pouvons finalement conclure que, dans cet exemple numérique, c'est l'espère 1 qui la mieux équi-répartie au sein des trois parcelles.

......................................................................................................................................................................................................